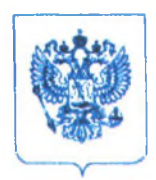

МИНИСТЕРСТВО НАУКИ И ВЫСШЕГО ОБРАЗОВАНИЯ РОССИЙСКОЙ ФЕДЕРАЦИИ

## ФЕДЕРАЛЬНОЕ ГОСУДАРСТВЕННОЕ БЮДЖЕТНОЕ УЧРЕЖДЕНИЕ «ЦЕНТР РАЗВИТИЯ ОБРАЗОВАНИЯ И МЕЖДУНАРОДНОЙ ДЕЯТЕЛЬНОСТИ  $(MHTEPOBPA3OBAHHE<sub>w</sub>)$

119021, Москва, Большой Чудов пер., д. 8, стр. 1 Тел./Факс: +7(499) 246-31-10 e-mail: ined@ined.ru  $\frac{1}{\sqrt{1-\frac{1}{c^{2}}}x^{2}}$  $0.708$ ,  $2020$ 

Председателю федерального учебнометодического объединения в системе высшего образования по УГСН 19.00.00 «Промышленная технология и биотехнология»

А.И. МИРОШНИКОВУ

Ha  $N_2$  \_\_

О кандидатурах экспертов

Уважаемый Анатолий Иванович!

В рамках мероприятий федерального проекта «Кадры для цифровой экономики» Федеральное государственное бюджетное учреждение «Центр развития образования и международной деятельности («Интеробразование»)» формирует экспертные группы по укрупненным группам направлений и специальностей (далее - УГСН) для осуществления экспертной деятельности в рамках выполнения работ по актуализации федеральных государственных образовательных стандартов высшего образования в части требований к формированию компетенций цифровой экономики и разработка рекомендаций по актуализации примерных основных образовательных программ.

Просим Вас рекомендовать кандидатуры экспертов по УГСН 19.00.00 «Промышленная технология и биотехнология».

Форма для направления информации представлена в Приложении.

A.H. POKKOB

Врио генерального директора

Серебрянникова Ольга Анатольевна 8-903-999-33-99 oa.serebryannikova@ined.ru

## $$\tt T$ еречень экспертов по $$\tt VICH$ 19.00.00 «Промышленная технология и биотехнология»

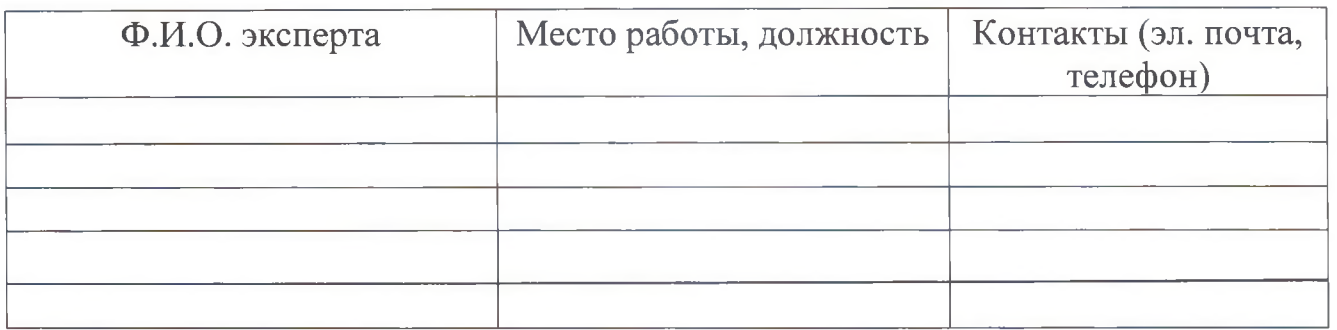